# ПЕДАГОГИКА

НАУЧНО-ТЕОРЕТИЧЕСКИЙ ЖУРНАЛ РОССИЙСКОЙ АКАДЕМИИ ОБРАЗОВАНИЯ

## PEDAGOGICS

THE JOURNAL OF THE RUSSIAN ACADEMY OF EDUCATION

Включен в базу данных лучших российских научных журналов для размещения на платформе Web of Science как Russian Science Citation Index (RSCI)

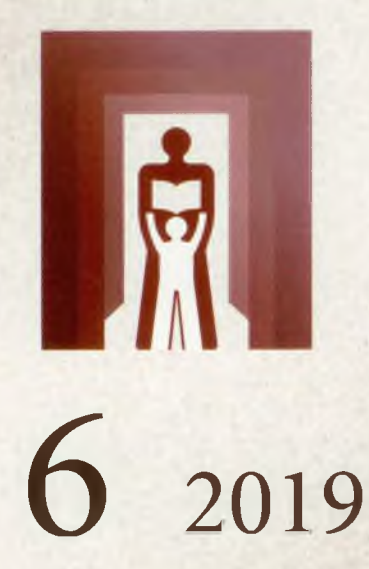

Психодидактические технологии для сельской школы / Заблуждения и парадоксы науки в становлении творческой личности / Учащиеся, родители и учителя о репетиторстве / Трудности педагогической профилактики суицидального поведения / В.И.Водовозов: «Польза общественная будет всегда моим девизом» / Мировые тенденции развития школьного образования / Взаимодействие педагогической науки и образовательной практики

### $\mathbb{R}$  ЕДАГОГИКА  $\angle$  Том 83

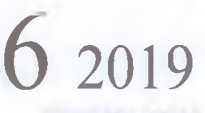

Научно-теоретический журнал Российской акалемии образования

#### Учредит e И

ТРУЛОВОЙ КОЛЛЕКТИВ **РЕЛАКЦИИ РОССИЙСКАЯ АКАЛЕМИЯ ОБРАЗОВАНИЯ** 

#### **COAEP ЖАНИЕ**

#### **НАУЧНЫЕ СООБЩЕНИЯ**

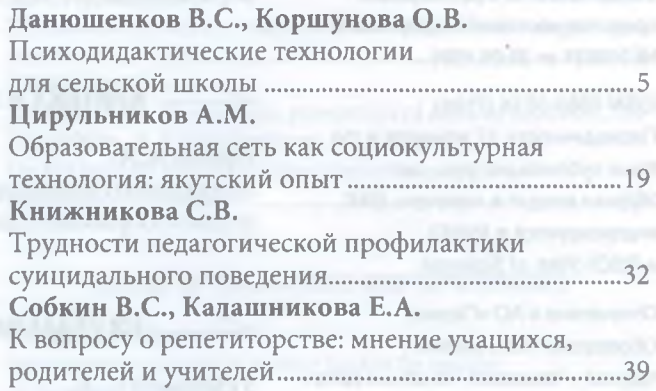

#### ВОПРОСЫ ОБУЧЕНИЯ И ВОСПИТАНИЯ

#### Шербаков Р.Н.

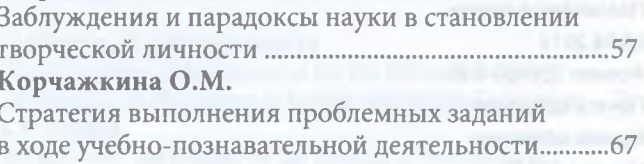

#### КАДРЫ НАУКИ, КУЛЬТУРЫ, ОБРАЗОВАНИЯ

#### Белова Е.Н., Смолянинова О.Г.

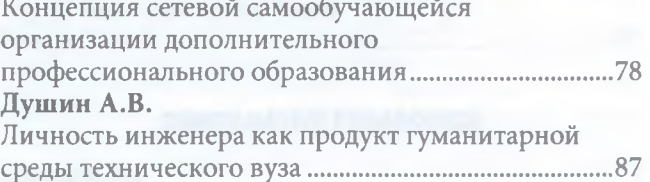

Редакционная коллегия: Р.С.Бозиев главный редактор

Р.М.Асадуллин А.Ю.Белогуров М.В.Богуславский В.А.Болотов Л.А.Вербицкая Ю.П.Зинченко А.А.Кузнецов В.С.Лазарев Н.Н.Малофеев В.М.Монахов Н.Д.Никандров Л.М.Перминова Н.Д.Подуфалов А.Л.Семенов Я.С.Турбовской Редакционный совет: М.Н.Берулава А.С.Гаязов Н.Г.Емузова В.Н.Иванов А.К. Кусаинов А.А.Орлов Е.Л.Руднева H.K.CepreeB Ф.Ф.Харисов М.А.Чошанов Заместитель главного редактора

М.В.Бородько Ответственный секретарь Э.Р.Бозиева Редакторы Л.В.Кутьева, А.Э.Максаева Технический редактор Т.А.Скубенко Корректор Н.А.Ростовская Художник А.А.Скубенко

© 000 «Педагогика», 2019

#### PEDAGOGICS /

Scientific theoretical journal of the Russian Academy of Education

#### CONTEN т

Vol. 83

 $6,2019$ 

© Pedagogika (Pedagogics) since 1991

Founded in 1937 as The Soviet Pedagogics

Co-founders: **Editorial staff The Russian Academy** of Education

Editor-in-Chief **Ruslan S. Boziev** 

**Deputy Editor-in-Chief** Margarita V. Borodko

Executive secretary Elmira R. Bozieva

Scientific editors Larisa V. Kutvova Anna E. Maksaeva

Technical editor: Tatiana A. Skubenko

Proof-reader: Natalia A. Rostovskava

Computer design: Anatoly A. Skubenko

Editorial office. Address: 8, Pogodinskaya str., Moscow, 119121, Russian Federation Tel.:.. +7 (499) 248-69-71  $......+7(499)248-51-49$ 

E-mail: pedagogika2006@yandex.ru http://www.pedagogika-rao.ru

#### **SCIENTIFIC REPORTS**

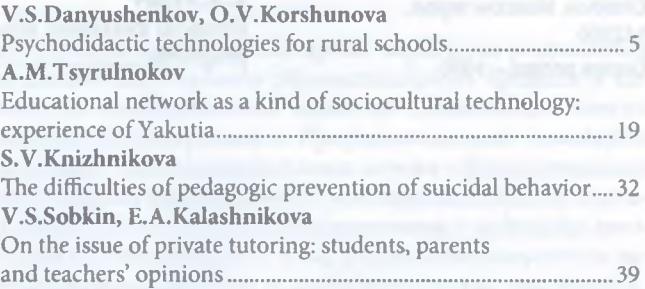

#### **ISSUES OF EDUCATION AND UPBRINGING**

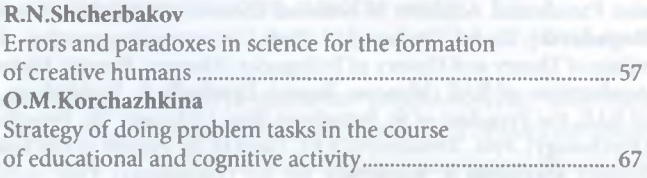

#### **STAFF OF SCIENCE, CULTURE, EDUCATION**

#### E.N.Belova, O.G.Smolyaninova

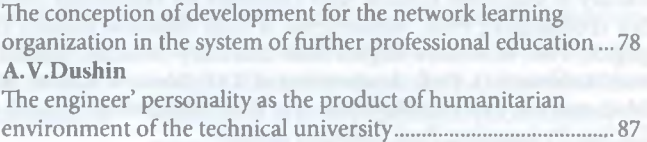

#### **HISTORY OF SCHOOL AND PEDAGOGY**

V.B.Pomelov Vasiliy Vodovozov: "Public benefit will always 

#### **COMPARATIVE PEDAGOGICS**

**I.A.Tagunova** Global trends in school education development............................ 106 78

#### Концепция развития сетевой самообучающейся организации дополнительного профессионального образования

Белова Елена Николаевна - канд. пед. наук, доцент кафедры информационных технологий обучения и непрерывного образования Института педагогики, психологии и социологии Сибирского федерального университета (Красноярск, Россия); belovaen@list.ru

Смолянинова Ольга Георгиевна - д-р пед. наук, проф., академик РАО, директор Института педагогики, психологии и социологии Сибирского федерального университета (Красноярск, Россия); osmolyaninova@sfu-kras.ru

Аннотация. Рассматривается концепция становления и развития сетевой самообучающейся организации дополнительного профессионального образования как комплекс ключевых положений, раскрывающих сущность и содержание данных инновационных процессов. Обосновывается методологическое ядро концепции, представленное подходами, закономерностями и принципами становления и развития сетевой самообучающейся организации.

Ключевые слова. Сетевая самообучающаяся организация дополнительного профессионального образования, концепция, методологические подходы, закономерности, принципы.

Указанная в названии статьи концепция разработана с целью теоретико-методологического обоснования преобразования традиционной организации дополнительного профессионального образования (далее - ДПО) в сетевую самообучающуюся организацию. Необходимость данного преобразования обосновывается актуальностью поиска инновационных подходов совершенствования организаций ДПО в соответствии с современными вызовами и требованиями общества, государства, личности к повышению результативности их деятельности, направленной на развитие профессиональных, социально-личностных компетенций трудоспособного населения как важнейшей составляющей непрерывного профессионального образования [1-3].

Существуют различные взгляды на понимание сущности концепции. В современном словаре иностранных слов понятие «концепция» рассматривается как система взглядов на явления, способ понимания каких-либо явлений и как основная мысль чего-либо [4]; в словаре

русского языка - как система взглядов на что-нибудь, основная мысль чегонибудь [5]. Для нас важно понимание концепции в контексте педагогической науки. А.С.Воронин характеризует концепцию как систему взглядов на явления, руководящую идею, определяющую характер познавательной и практической деятельности, основную мысль или ведущий замысел, трактовку какого-либо явления, основную точку зрения [6]. Мы, разделяя точку зрения В.А.Адольфа [7], И.Ф.Медведева [8], Е.В.Яковлева и Н.О.Яковлевой [9], М.Г.Яновой [7; 10], остановимся на понимании концепции как комплекса ключевых положений, раскрывающих сущность, содержание и особенности исследуемого явления, представляющего систему фундаментальных знаний о педагогическом феномене.

Концепция становления и развития сетевой самообучающейся организации ДПО рассматривается нами как комплекс ключевых положений, раскрывающих сущность и содержание данных процессов. В основе концепции лежит идея, заключающаяся в становлении и развитии сетевой самообучающейся организации ДПО как коллективного субъекта изменений, направленных на повышение результативности ее деятельности посредством непрерывного развития готовности и способности к повышению результативности профессиональной деятельности ее работников в процессе их обучения, взаимообучения, самоактуализации, самообучения и саморазвития в условиях системы непрерывного профессионального образования с применением ДОТ, мотивационно-ценностной корпоративной культуры и сетевых, командных взаимодействий [11].

Сетевую самообучающуюся организацию мы рассматриваем как организацию ДПО со структурой тройной сети, работники которой постоянно развивают готовность и способность к повышению результативности собственной профессиональной деятельности в процессе непрерывного образования, самообучения и профессионально-самообразовательной деятельности. К основным характеристикам сетевой самообучающейся организации ДПО относим: структуру тройной сети; ключевую управленческую компетентность ее работников; приоритет в образовательном менеджменте стратегий непрерывного развития данной ключевой управленческой компетентности в условиях интеграционных процессов и постоянно актуализируемой системы непрерывного профессионального образования с применением ДОТ; мотивационно-ценностную корпоративную культуру организации; сетевые, командные взаимодействия, включение работников в обмен знаниями, информацией, опытом в процессах профессионально-самообразовательной деятельности, взаимообучения; устойчивый положительный синергетический эффект [11; 12].

Структуру концепции составляют: базовые положения, включающие актуальность и цель концепции, задачи становления и развития исследуемой организации, правовую и методическую основу, место концепции в теории педагогики и системе междисциплинарного знания, субъекты процессов становления и развития, границы применимости; терминологический аппарат; подходы, законы, закономерности и принципы, представляющие методологическое ядро концепции; содержательное наполнение, раскрытое в направлениях деятельности; модель становления и развития сетевой самообучающейся организации, критерии, показатели и индикаторы результативности становления и развития исследуемой организации и ожидаемые результаты.

Становление сетевой самообучающейся организации ДПО мы понимаем как процесс приобретения новых смыслов и характеристик исследуемой организации, а ее трехуровневое развитие - как процесс необратимых, направленных, закономерных изменений, связанных с развитием ключевой управленческой компетентности ее работников и обеспечивающих повышение результативности профессиональной деятельности ее работников и организации в целом. Становление и развитие самообучающейся организации ДПО рассматриваем как два взаимосвязанных, равнонаправленных, равнодоказуемых процесса комплексных изменений и направление модернизации организации ДПО. Работники сетевой самообучающейся организации постоянно развивают свои готовность и способность управлять собственной профессиональной деятельностью и разрешать проблемы, возникающие в тех или иных ситуациях [11]. Они обучаются быстрее коллег из других организаций в условиях специально созданной и постоянно актуализируемой системы непрерывного профессионального образования на основе их непрерывного образования

и самообучения, сетевых, командных взаимодействий в структуре тройной сети, обмена знаниями и информацией в условиях командной, проектной деятельности, мотивационно-ценностной корпоративной культуры и комплексной интеграции.

Методологическое ядро концепции представляют подходы, принципы и закономерности становления и развития сетевой самообучающейся организации ДПО. В качестве методологических основ исследования выделяем синергетически-сетевой, системный, трансдисциплинарный, аксиологический, компетентностный и системо-мыследеятельностный подходы.

Основополагающим к решению педагогической проблемы является синергетически-сетевой подход, опора на который обеспечивает исследование интеграционных процессов и сетевого, командного взаимодействия участников гибкой, открытой структуры тройной сети, вопросов самообразования, самообучения, самоуправления и самоактуализации работников сетевой самообучающейся организации в процессе сотрудничества с другими людьми и с самим собой (И.Б.Ардашкин, В.Г.Буданов, Е.Н.Князева, С.П.Курдюмов, В.М.Розин, П.И.Третьяков, Г.Хакен и др.), обмен знаниями и информацией в условиях интеграции ресурсов, сетевых взаимодействий между различными учебными заведениями, организациями и их работниками (А.И.Адамский, М.Кастельс, Ю.А.Конаржевский, Р.Майлз, Ч.Сноу, М.М.Чучкевич и др.) в условиях гибкой, открытой сетевой структуры тройной сети, способной быстро реагировать на современные вызовы и адаптироваться к ним и способствующей в совокупности с другими условиями появлению устойчивого положительного синергетического эффекта как признаков становления и развития сетевой самообучающейся организации ДПО.

Трансдисциплинарный подход позволяет рассматривать исследование проблемы становления и развития сетевой самообучающейся организации в контексте степени сложности природы данных процессов и наличия понятийносмысловых соответствий в различных областях знания с выходом за пределы междисциплинарности и научного познания (И.А.Колесникова, Е.Н.Князева, В.Е.Лепский, В.С.Мокий и др.). Системный подход постулирует исследуемую организацию как сложную, взаимосвязанную в своих основных элементах саморазвивающуюся социальную и педагогическую систему (В.Г.Афанасьев, И.В.Блауберг, В.С.Лазарев, Э.Г.Юдин и др.); в соответствии с ним обоснованы, разработаны и апробированы все компоненты инфраструктуры системы образовательного менеджмента становления и развития данной организации, создана система непрерывного профессионального образования и самообучения ее работников. Особо выделяется необходимость создания системы непрерывного профессионального образования работников организации (формального, неформального, информального образования), развития их системнокреативного мышления, способствующего осознанию работником себя как части системы; пониманию важности собственного вклада в решение проблем своей профессиональной деятельности в контексте понимания систем и стремления к повышению продуктивности их деятельности.

Аксиологический подход необходим при определении ценностей становления и развития сетевой самообучающейся организации ДПО, формировании мотивационно-ценностной основы системы непрерывного профессионального образования, корпоративной культуры и развитии ключевой управленческой компетентности ее работников (Л.С.Выготский, Н.Д.Никандров,

В.А.Сластенин, Г.И.Чижакова и др.). Компетентностный подход способствует рассмотрению сетевой самообучающейся организации как субъекта индивидуального, группового и коллективного обучения, самообучения работников и позволяет рассматривать в качестве важнейшей характеристики данной организации ключевую управленческую компетентность этих работников (В.А.Адольф, И.А.Зимняя, В.Хутмахер, Л.В.Шкерина и др.). Системо-мыследеятельностный подход постулирует значимость связи любой деятельности человека с подготавливающими процессами, его мышлением, анализом схем и представлений, использованием средств, методов и технологий мыследеятельности (А.Г.Асмолов, Н.А.Бернштейн, Б.А.Грушин, Г.П.Щедровицкий и др.). Этот подход позволил рассматривать в качестве основной образовательной технологии интерактивную технологию проблеморазрешающей мыследеятельности, способствующую развитию ключевой управленческой компетентности работника организации в процессе разработки им собственных управленческих решений проблемных ситуаций.

При выделении закономерностей становления и развития исследуемой организации в контексте трансдисциплинарного подхода необходимо учитывать экономические законы, оказывающие влияние на результативность становления и развития любой организации (спроса и предложения, конкуренции, интеграции, экономии времени и др.), закон упорядоченности, заключающийся в необходимости установления порядка взаимодействия элементов внутри сетевой самообучающейся организации и взаимоотношений с внешней средой посредством определенных форм, методов и средств передачи информации; закон самосохранения, определяющий стремление любой системы к сохранению себя и экономии ресурсов; законы

образовательного менеджмента становления и развития организации: закон композиции, отражающий необходимость согласования целей всей организации и участников тройной сети; закон развития, отражающий необходимость развития организации как условие ее выживания; закон пропорциональности, характеризующий необходимость соизмерения, соответствия и зависимости между участниками тройной сети - частями всей организации; закон наименьших - о структурной устойчивости организации в зависимости от устойчивости ее наименьшего звена. В контексте синергетически-сетевого подхода - закон синергии, проявляющийся в неравенстве суммы свойств всей организации и суммы свойств ее компонентов - участников тройной сети, в стремлении достижения устойчивого положительного синергетического эффекта. При этом начальной жизненной стадией организации с синергетическим эффектом становится этап ее возникновения, результативность которого во многом зависит от формирования ключевой управленческой компетентности ее руководителей, а главной жизненной стадией становится процесс развития, результативность уровней которого определяет уровень развития ключевой управленческой компетентности работников исследуемой организации; закон единства и борьбы противоположностей, определяющий возможность и условия объединения различных участников тройной сети как систем-противоположностей в более мощную и устойчивую систему, которой является сетевая самообучающаяся организация, и наоборот, разъединения этой организации как единой системы на несколько противоположностей с подчинением одной противоположности другой.

Рассматривая соотношение понятий «закон» и «закономерность» в работах ученых (А.М.Гайфутдинова, И.М.Кантора,

Л.П.Крившенко, И.Я.Лернера, В.П.Максаковского, В.А.Сластенина и др.) в качестве критерия, позволяющего разграничивать эти понятия, мы определяем взаимозависимость определенных явлений. Закон - теория, отражающая всеобщую, необходимую, прочную, нечасто меняющуюся связь явлений, уже получившая ранее достоверное подтверждение. В рамках нашего исследования важным становится выявление закономерностей становления и развития сетевой самообучающейся организации ДПО как необходимых, постоянно повторяющихся взаимосвязей, определяющих этапы, уровни, условия и механизм данных процессов.

На основе концептуализации перечисленных методологических оснований и законов посредством применения гипотетико-дедуктивного метода, изучения и обобщения инновационного управленческого и педагогического опыта организаций ДПО, анализа продуктов деятельности выделены следующие закономерности становления и развития сетевой самообучающейся организации ДПО:

- цель и задачи обеспечения становления и развития исследуемой организации обусловлены социальным заказом на модернизацию организаций ДПО, стратегическими концептуальными положениями государственной политики, проектами, программами развития образования и ДПО;

- результативность становления и развития исследуемой организации существенно зависят от создания педагогических, организационных условий и от образовательного менеджмента как механизма данных процессов;

- уровень развития сетевой самообучающейся организации зависит от уровня развития ключевой управленческой компетентности ее работников в условиях системы непрерывного профессионального образования с применением ДОТ, мотивационно-ценностной кор-

поративной культуры, комплексной интеграции и сетевых, командных взаимодействий.

С опорой на представленные методологические подходы и выявленные закономерности сформулированы следующие основополагающие принципы становления и развития сетевой самообучающейся организации ДПО:

1) принцип самоактуализации, характеризующийся осознанием работником самого себя, самоанализом результативности управления собственной профессиональной деятельностью, выявлением своих дефицитов, готовностью к их устранению и развитию ключевой управленческой компетентности посредством разработки и реализации их индивидуальных образовательных маршрутов. Данный принцип, по нашему мнению, становится основополагающим для становления и развития сетевой самообучающейся организации;

2) принцип интегративности, как ведущий принцип становления и развития данной организации, заключается в выстраивании определенной системы взаимосвязи ранее автономных ее элементов, в условиях которой развиваются сетевые, командные взаимодействия субъектов становления и развития сетевой самообучающейся организации, их сотрудничество, интеграция ресурсов участников тройной сети и интеграция содержания системы непрерывного профессионального образования в контексте комплексной интеграции;

3) принцип непрерывности ДПО, неформального и информального профессионального образования, самообучения работников сетевой самообучающейся организации, заключающийся в его непрерывном характере. Данный принцип, на наш взгляд, становится одним из ведущих принципов становления и развития исследуемой организации;

4) принцип максимального удовлетворения образовательных потребностей

82

работников данной организации через диагностику профессиональных затруднений и удовлетворение образовательных потребностей в процессе индивидуального, группового и коллективного обучения и профессионально-самообразовательной деятельности, самоанализ развития ключевой управленческой компетентности, совершенствование мотивации ее непрерывного развития, маркетинг [12, с. 168]. Воплощению данного принципа способствуют разработка и реализация индивидуальных планов, дорожных карт личностно-профессионального развития, консалтинговое сопровождение, формируемые на основе методологической целостности и единства содержания, методов и технологий системы непрерывного профессионального образования.

5) принцип динамической иерархичности (эмерджентности) процессов становления и развития сетевой самообучающейся организации, определяющий неизбежность реализации всех этапов процессов становления и развития и появления трех уровней развития исследуемой организации: индивидуального, командного, коллективного. Он характеризуется структурной иерархией, подчиненностью участников тройной сети вышестоящим руководителям центрального, управляющего ядра. Основан на распределении обязанностей и ответственности между субъектами сетевой самообучающейся организации; утверждении механизмов сетевого взаимодействия и локально-нормативной базы, регламентирующей это взаимодействие. Согласно методологии синергетики В.Г.Буданова, «одни управляют, организуя согласованное поведение и порядок, другие подчиняются, передавая первым часть своих степеней свободы и, тем самым, участвуя в создании порядка» [12, с. 169]. Этот принцип отражает изменения параметров деятельности одних работников в зависимости

от изменения параметров деятельности других, взаимосогласованность, круговую подчиненность, взаимозависи-MOCT<sub>b</sub>:

6) принцип открытости, заключающийся в постоянном изменении состава участников тройной сети, а также в возможности приобретения знаний и информации как из внешней, так и из внутренней среды. Реализация данного принципа способствует обмену знаниями и информацией, приращению коллективного знания и формированию общих целей. Если определенная информация и знания своевременно не поступают и не принимаются работниками центрального ядра организации, то может наступить кризисная ситуация, препятствующая ее становлению. Пристальное внимание уделяется информации, поступающей в процессе обратной связи со слушателями и работодателями, рефлексии; и последника и полно

7) принцип вариативности определяется возможностью различных вариантов развития в контексте влияния определенных условий и факторов. Он предполагает вариативность не только блочно-модульных образовательных программ, способствующих развитию ключевой управленческой компетентности работников исследуемой организации, но и уровней этого развития (индивидуальный, командный, коллективный), применение разнообразных образовательных технологий интерактивного обучения и возможность выбора слушателем индивидуального образовательного маршрута;

8) принцип индивидуальности и практико-ориентированности образовательных целей и программ, направленных на развитие ключевой управленческой компетентности работников сетевой самообучающейся организации в процессе их индивидуального, группового, коллективного обучения в условиях системы непрерывного профес-

сионального образования, реализуется посредством создания и разрешения практико-ориентированных проблемных ситуаций в процессе индивидуальной, командной и коллективной проблеморазрешающей мыследеятельности на основе субъектной направленности образовательного процесса и предполагает учет специфики каждого работника;

9) принцип междисциплинарности предполагает решение разнообразных задач работниками, создающими сетевую самообучающуюся организацию, что выдвигает определенные требования к уровню развития их ключевой управленческой компетентности и определяет содержание дополнительных профессиональных программ, направленных на это развитие.

Содержательное наполнение концепции представляет собой проекцию выявленных и охарактеризованных теоретико-методологических, социально-исторических предпосылок и обоснований сущности процессов становления и развития сетевой самообучающейся организации ДПО [11; 12] на практическую реализацию с учетом обоснованных этапов данных процессов, условий, уровней развития, основных направлений деятельности работников, создающих сетевую самообучающуюся организацию: структурно-интеграционной, корпоративно-образовательной, профессионально-самообразовательной, научнопедагогической и учебно-методической, проблеморазрешающей мыследеятельности, инновационной, информационно-коммуникативной, рекламно-маркетинговой, финансово-экономической и материально-технической.

На основе понимания необходимости реализации выявленных трех этапов становления сетевой самообучающейся организации ДПО: возникновение, формирование, стабилизация и трех этапов ее развития: индивидуальное развитие, взаимообучение и командное развитие,

коллективное развитие и саморазвитие определена необходимость последовательности их реализации и выделена трехуровневость развития исследуемой организации, связанная с этапами данного развития: индивидуальный, командный, коллективный в контексте закономерности процессов становления и развития, заключающейся в зависимости уровня развития исследуемой организации от уровня развития ключевой управленческой компетентности ее работников.

Мы понимаем, что неизбежно прохождение всех этапов становления и развития, и переход от одного этапа к другому при определенных обстоятельствах в разных организациях ДПО может проходить в разные сроки. Уровень развития может также быть разным: от индивидуального до высшего коллективного, в зависимости от степени успешности реализации педагогических и организационных условий, стабильности состава работников, определенной специфики каждой организации, а также преемственности в деятельности при смене руководителей. В случае смены руководства и текучести кадров зачастую возникает необходимость возврата на первоначальные этапы становления и развития исследуемой организации как коллективного субъекта данных процессов, на которые существенное влияние оказывает мотивационно-ценностное отношение работников к достижению общих целей и повышению результативности их профессиональной деятельности и стабильность кадрового состава организации. Лишь высший уровень развития исследуемой организации, когда созданы все педагогические и организационные условия, обеспечивающие устойчивый положительный синергетический эффект, тенденцию повышения результативности деятельности, характеризуется как необратимый [11].

Ожидаемые от реализации концепции результаты заключаются в становлении и развитии сетевой самообучающейся организации ДПО нового поколения, отличающейся от традиционной организации структурой тройной сети, готовностью и способностью ее работников разрешать актуальные задачи и новые проблемы, повышать результативность своей профессиональной деятельности и деятельности организации в целом, что будет способствовать модернизации организаций ДПО и более эффективному развитию человеческого ресурса России в условиях формирования экономики, основанной на знаниях.

#### **ЛИТЕРАТУРА**

1) Белова Е.Н. Теоретико-методологические основы непрерывного и дополнительного профессионального образования // Вестник Красноярского государственного педагогического университета им. В.П.Астафьева. 2013. № 4 (26). С. 64-68.

2) Смолянинова О.Г., Коршунова В.В. Мониторинг деятельности преподавателя в федеральном университете в условиях непрерывного профессионального образования // Вестник Северо-восточного федерального университета им. М.К.Аммосова. Серия: Педагогика. Психология. Философия. 2017. № 4 (08). C. 116-122.

3) Смолянинова О.Г., Безызвестных Е.А. Развитие поликультурной компетентности современного педагога в контексте непрерывного поликультурного образования: опыт Сибирского региона // Преподаватель ХХІ век. 2016. № 4-1. С. 55-76.

4) Булыко А.Н. Современный словарь иностранных слов. М.: Мартин, 2005. 848 с.

5) Ожегов С.И. Словарь русского языка. М.: Оникс: Мир и образование, 2005. 1200 с.

6) Воронин А.С. Словарь терминов по общей и социальной педагогике. Екатеринбург, 2006. 135 с.

7) Янова М.Г., Адольф В.А. Алгоритм построения концепции как логического конструкта научного исследования // Педагогика. 2018. № 12. С. 3-11.

8) Медведев И.Ф. Концепция самообразования: основные понятия и структура // Инновационные проекты и программы в образовании. 2013. № 3. С. 42-46.

9) Яковлев Е.В., Яковлева Н.О. Пелагогическая концепция: методологические аспекты построения. М.: ВЛАДОС, 2006. 239 с.

10) Янова М.Г. Становление и развитие организационно-педагогической культуры будущего педагога в социокультурном образовательном пространстве: Дис. ... д-ра пед. наук. Красноярск, 2013. 438 с.

11) Белова Е.Н. Становление и развитие сетевой самообучающейся организации дополнительного профессионального образования: Дис. ... д-ра пед. наук. Красноярск, 2019. 386 с.

12) Белова Е.Н. Сетевая самообучающаяся организация дополнительного профессионального образования: Монография. Красноярск, 2017. 400 с.

Дата поступления - 12.03.2019

#### The conception of development for the network learning organization in the system of further professional education

Elena N. Belova - Cand. Sci. (Pedagogics), Associate Prof. at the Department of information educational technology and life-long education, the Institute of Pedagogics, Psychology and Sociology, Siberian Federal University (Krasnoyarsk, Russia); belovaen@list.ru

**Olga G. Smolyaninova** – Dr. Sci. (Pedagogics), Prof., Academician of RAE, Director of the Institute of Pedagogics, Psychology and Sociology at Siberian Federal University (Krasnoyarsk, Russia); osmolyaninova@sfu-kras.ru

Abstract. The conception of development of a network learning organization belonging to the system of further professional education is considered as a set of key propositions that reveal key points and content of these innovative processes. The methodological core of the conception, including approaches, patterns and principles of the network learning organizations formation and development is substantiated.

Key words. Network learning organization, further professional education, conception, methodological approaches, methodological patterns, methodological principles.

#### **REFERENCES**

1. Belova E.N. Teoretiko-metodologicheskie osnovy nepreryvnogo i dopolniteľnogo professional'nogo obrazovaniya [Theoretical and methodological foundations of life-long further professional education]. Vestnik Krasnoyarskogo gosudarstvennogo pedagogicheskogo universiteta im. V.P.Astafeva [Bulletin of Krasnoyarsk State Pedagogical University n.a. V.P.Astafiev]. 2013. No. 4 (26), P. 64-68.

2. Smolyaninova O.G., Korshunova V.V. Monitoring deyatel'nosti prepodavatelya v federal'nom universitete v uslovivah nepreryvnogo professional'nogo obrazovaniva [Monitoring the teacher's activities at the federal university in the context of life-long professional education]. Vestnik Severo-vostochnogo federal'nogo universiteta im. M.K.Ammosova. Seriya: Pedagogika. Psihologiya. Filosofiya [Bulletin of the North-Eastern Federal University n.a. M.K.Ammosov. Series: Pedagogics. Psychology. Philosophy]. 2017. No. 4 (08). P. 116-122.

3. Smolyaninova O.G., Bezyzvestnyh E.A. Razvitie polikul'turnoj kompetentnosti sovremennogo pedagoga v kontekste nepreryvnogo polikul'turnogo obrazovaniya: opyt Sibirskogo regiona [Development of the modern teacher's multicultural competence in the context of life-long multicultural education: the experience of the Siberian region]. Prepodavatel' XXI vek [Lecturer XXI century]. 2016. No. 4-1. P. 55-76.

4. Bulyko A.N. Sovremennyj slovar' inostrannyh slov [Modern dictionary of foreign words]. Moscow: Martin, 2005. 848 p.

5. Ozhegov S.I. Slovar' russkogo yazyka [Dictionary of the Russian language]. Moscow: Oniks, Mir i obrazovanie, 2005. 1200 p.

6. Voronin A.S. Slovar' terminov po obshchej i social'noj pedagogike [Glossary of terms in general and social pedagogy]. Ekaterinburg, 2006. 135 p.

7. Yanova M.G., Adol'f V.A. Algoritm postroeniya koncepcii kak logicheskogo konstrukta nauchnogo issledovaniya [Algorithm for constructing the concept as a logical construct of scientific research]. Pedagogika [Pedagogics]. 2018. No. 12. P. 3-11.

8. Medvedev I.F. Koncepciya samoobrazovaniya: osnovnye ponyatiya i struktura [The concept] of self-education: basic concepts and structure]. Innovacionnye proekty i programmy v obrazovanii [Innovative projects and programs in education]. 2013. No. 3. P. 42–46.

9. Yakovlev E.V., Yakovleva N.O. Pedagogicheskaya koncepciya: metodologicheskie aspekty postroeniya [Pedagogical concept: methodological aspects of constructing]. Moscow: VLADOS, 2006. 239 p.

10. Yanova M.G. Stanovlenie i razvitie organizacionno-pedagogicheskoj kul'tury budushchego pedagoga v sociokul'turnom obrazovatel'nom prostranstve [Formation and development of the prospective teacher's organizational and pedagogical culture in the socio-cultural educational environment]. Krasnoyarsk, 2013. 438 p.

11. Belova E.N. Stanovlenie i razvitie setevoj samoobuchayushchejsya organizacii dopolnitel'nogo professional'nogo obrazovaniya [Formation and development of the network learning organization of further professional education]. Krasnoyarsk, 2019. 386 p.

12. Belova E.N. Setevaya samoobuchayushchayasya organizaciya dopolnitel'nogo professional'nogo obrazovaniya [Network learning organization of further professional education]. Krasnoyarsk, 2017. 400 p.

Submitted - March 12, 2019